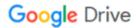

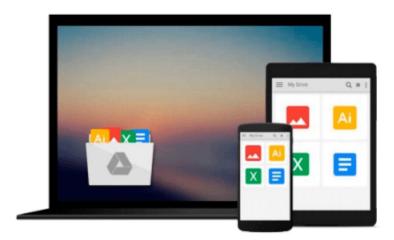

# **Beginning Fedora: From Novice to Professional**

Keir Thomas, Shashank Sharma

Download now

<u>Click here</u> if your download doesn"t start automatically

### **Beginning Fedora: From Novice to Professional**

Keir Thomas, Shashank Sharma

Beginning Fedora: From Novice to Professional Keir Thomas, Shashank Sharma

Beginning Fedora: From Novice to Professional guides you through the tasks most new Linux users desire to perform, while explaining potentially confusing concepts along the way. It will steer you through system customization opportunities and common tasks like listening to audio CDs and MP3s, watching movies, and performing office- and Internet-related jobs. A large part of the book is dedicated to advanced command-line techniques necessary to maintain your system and become a true Linux master!

Highlights of this title include the following:

- Provides an illustrated, step-by-step guide to Fedora installation and hardware configuration
- Includes a DVD consisting of the latest Fedora operating system. Just place the disk into your drive and begin!
- Eases the transition from the Windows to the Linux desktop by focusing on key everyday tasks such as file management, peripheral configuration, MP3/video playback, and office tasks

#### What you'll learn

- Install and configure the Fedora operating system. Youll also learn how to install it alongside Windows, allowing you to switch between the operating systems at will!
- Browse, manage, edit, and view your MP3s, movies, and pictures
- Manage office files using OpenOffice, the open source alternative to Microsoft Office!
- Execute key administration tasks such as user management, backups, and remote access
- Navigate the Linux environment using the powerful Bash shell

#### Who this book is for

This book was written for individuals seeking to make the most of the Fedora Linux distribution and the many useful open source software applications that collectively offer a powerful alternative to Microsoft Windows.

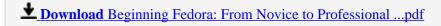

Read Online Beginning Fedora: From Novice to Professional ...pdf

# Download and Read Free Online Beginning Fedora: From Novice to Professional Keir Thomas, Shashank Sharma

#### From reader reviews:

#### **Sally Watts:**

Have you spare time for just a day? What do you do when you have much more or little spare time? Sure, you can choose the suitable activity to get spend your time. Any person spent all their spare time to take a stroll, shopping, or went to the particular Mall. How about open or read a book allowed Beginning Fedora: From Novice to Professional? Maybe it is to get best activity for you. You understand beside you can spend your time with the favorite's book, you can more intelligent than before. Do you agree with it is opinion or you have other opinion?

#### **Ellen Wirth:**

What do you think of book? It is just for students because they are still students or this for all people in the world, what the best subject for that? Only you can be answered for that issue above. Every person has diverse personality and hobby for every other. Don't to be pressured someone or something that they don't need do that. You must know how great along with important the book Beginning Fedora: From Novice to Professional. All type of book could you see on many solutions. You can look for the internet resources or other social media.

#### **Dorothy Roper:**

The reason why? Because this Beginning Fedora: From Novice to Professional is an unordinary book that the inside of the reserve waiting for you to snap the item but latter it will zap you with the secret it inside. Reading this book alongside it was fantastic author who have write the book in such awesome way makes the content inside of easier to understand, entertaining method but still convey the meaning fully. So , it is good for you because of not hesitating having this ever again or you going to regret it. This unique book will give you a lot of positive aspects than the other book have such as help improving your proficiency and your critical thinking approach. So , still want to hold off having that book? If I were you I will go to the e-book store hurriedly.

#### **Charles Davis:**

You can get this Beginning Fedora: From Novice to Professional by look at the bookstore or Mall. Just simply viewing or reviewing it could to be your solve problem if you get difficulties for ones knowledge. Kinds of this e-book are various. Not only through written or printed but can you enjoy this book simply by e-book. In the modern era just like now, you just looking because of your mobile phone and searching what your problem. Right now, choose your own personal ways to get more information about your publication. It is most important to arrange you to ultimately make your knowledge are still upgrade. Let's try to choose proper ways for you.

Download and Read Online Beginning Fedora: From Novice to Professional Keir Thomas, Shashank Sharma #2VPCKABFYE6

## Read Beginning Fedora: From Novice to Professional by Keir Thomas, Shashank Sharma for online ebook

Beginning Fedora: From Novice to Professional by Keir Thomas, Shashank Sharma Free PDF d0wnl0ad, audio books, books to read, good books to read, cheap books, good books, online books, books online, book reviews epub, read books online, books to read online, online library, greatbooks to read, PDF best books to read, top books to read Beginning Fedora: From Novice to Professional by Keir Thomas, Shashank Sharma books to read online.

### Online Beginning Fedora: From Novice to Professional by Keir Thomas, Shashank Sharma ebook PDF download

Beginning Fedora: From Novice to Professional by Keir Thomas, Shashank Sharma Doc

Beginning Fedora: From Novice to Professional by Keir Thomas, Shashank Sharma Mobipocket

Beginning Fedora: From Novice to Professional by Keir Thomas, Shashank Sharma EPub